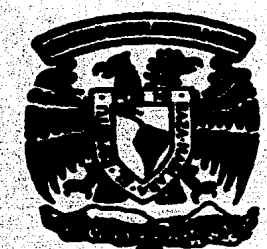

# Universidad Nacional Autónoma de México

## **FACILTAD DE FILOSOFIA Y LETRAS** Colegio de Pedagogía

LA ADMINISTRACION DE LA ENSEÑANZA APOYADA EN EL USO DE COMPUTADORAS CASO OBJETO DE ESTUDIO: LA ENSEÑANZA DEL **IDIOMA INGLESS** 

### TESIN  $\Delta$

Oue para obtener el Título de LICENCIADO EN PEDAGOGIA

MARIA DRI. PILAR. RSPKRANZA LAPIBDRA BAI K M

 $\mathbf{s}$ 

V. b.

D

Hunstant México, D. F.

1987

 $\frac{2}{3}$ 

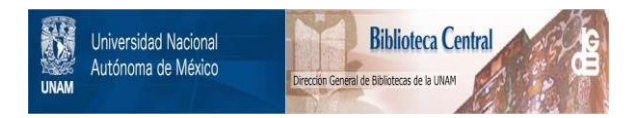

## **UNAM – Dirección General de Bibliotecas Tesis Digitales Restricciones de uso**

## **DERECHOS RESERVADOS © PROHIBIDA SU REPRODUCCIÓN TOTAL O PARCIAL**

Todo el material contenido en esta tesis está protegido por la Ley Federal del Derecho de Autor (LFDA) de los Estados Unidos Mexicanos (México).

El uso de imágenes, fragmentos de videos, y demás material que sea objeto de protección de los derechos de autor, será exclusivamente para fines educativos e informativos y deberá citar la fuente donde la obtuvo mencionando el autor o autores. Cualquier uso distinto como el lucro, reproducción, edición o modificación, será perseguido y sancionado por el respectivo titular de los Derechos de Autor.

INDICE

INTRODUCCION. ana dia 1 ANTECEDENTES - 22 JUNE 1971 1972 次生学

CAPITULO  $\mathbf{I}$  . . . . :23°

Criterios generales para selección de programas.

 $C.A.P.T.T U L O T I. ...$ 31

Tipo de programas disponibles para los niveles preescolar y primaria (introducción a a lectura y escritura). Analisis descriptivo del diseño didactico de programas.

 $C$  A PIT U L O I I I . . . .  $40$ 

Tipo de programas disponibles a nivel secundaria y preparatoria. Programas de apoyo a las actividades orientadas al aprendizaje, lectura y redscción de lengua Inglesa. Analísis descriptivo del diseño didáctico de programas.

CONCLUSIONES

RECOMENDACIONES. .... ್ನು . . . . . . 50

Recomendaciones a administradores vísugerencias aoministrativas de escuelas particulares incorporadas a organismos oficiales.

Dificultades a vencer con jos urufeicros "con la Coordinación de computo, y con la institución. mediante un curso de capacitación en cada institución. (Breve descrioción del Curso).

ANEXD.  $57$  $-1.$ 

Brave relación de programas para otras materias. Biolosia, Ciencias Sociales, Computación. Fisica Literatura, Matemáticas, Musica y Quimica.

Inversión posible y criterios de recuperación.

 $A N E X C 2.$ فالمتمام مالمانيان . . . . . . . . . . . . . . C. C. L. C. A4

Caracteristicas de la Computadora.

Algunas teorias de aprendizaje que anteceden a la enseñanza apovada en computadora.

## REFERENCIAS Y BISLIOGRAFIA ........ ം ഭ

그는 일이 바로 보고

alah amalan kala

rita cigar

s anno menostro.

in tratabilità i della famata bolla

.<br>Se presidente del signo de la contenencia del seguito de la contenencia del producto del seguito de la contene

ida ay isa daga

kel

### INTRODUCCION

La evolución de la ciencia y la tecnología durante los últimos años. representa un fenómeno de trascendencia social, educativo, e industrial. que no podemos excluir de la realidad contemporánea.

-1-

La expansión de la industria electrónica ha traído consigo la mecanización y automatización. تخالف automatización contiene la nueva tecnología llamada Informatica, que ha creado aparatos que son una extensión de la mente humana. las computadoras.

El empleo de la computadora le permite a las personas multiplicar su capacidad mental: se logra una estimulación intelectual muy importante. Es una nueva manera de analizar y organizar el trabajo.

Por lo anterior, se plantea la necesidad de incluir estos avances al campo educativo para incrementar cualitativamente y cuantitativamente el conocimiento. beneficiando al proceso ensenañza-aprendizaje.

Este trabajo presenta, desde el punto de vista administrativo, a la computación como una actividad complementaria en e; campo de la enseñanza del idioma preescolar, primaria. inglés en los niveles de secundaria y preparatoria.

En escuelas particulares incorporadas a la SEP o a la UNAM, la enseñanza de una lengua extranjera (Inglés) constituve un verdadero enriquecimiento de la educación vali oue. desarrolla en el alumno la conciencia linguistica, y cultiva actitudes favorables hacia otras culturas y pueblos. Es un componente esencial y no accesorio de la educación fundamental de las nuevas generaciones.

Georges Mounin sañala que "los especialistas distinguen entre pilinguismo subordinado, caso del lenguaje aprendido con la mediación de otra lengua, o método indirecto (se pasa de la cosa libro a la palabra española libro. y después de esta a la palabra rusa kniga) y bilinguismo puro. caso de lenguaje aprendido sin la mediación de otra lengua, o método directo (se pasa de la cosa libro a la palabra rusa kniga sin referencia ni siquiera mental a la palabra española libro). Este analisis sugiere que el sistema de

comunicación no linguistico constituido por las cifras y los signos matemáticos se podría estudiar de la misma forma. y mostrar una etapa de adquisición por el método directo mediante el lenguaje hablado: después de una etapa de dominio, en ciertos casos, sin recurrir al lenguaje hablado (como cuando se alcanza la etapa: pensar en lengua extranjera). Ello explicaria lo que dicen los lógicos y los propios matemáticos sobre su uso de dichos sistemas de comunicación -totalmente no linguisticos entonces- sin recurrir al lenguaje  $$ 

-3-

Al analizar el proceso de enseñanza-aprendizaje de una segunda l'engua. investigadores de la Unidad de Investigación y Desarrollo del Centro de Estudios de Lenguas Extranjeras de la Universidad Nacional Autonoma de México. (Charles Alderson, Stephen A. Bastien, Emilia Breña Valle, Fernando Castaños, Marilyn Chasan y otros)<sup>(2)</sup> señalan que a la Psicolinguistica, como parte de la Linguistica Aplicada, le interesan algunas cuestiones básicas como:

¿Qué mecanismos internos y externos intervienen en el proceso de adquisición y aprendizaje de una 1engua?

¿Cualles la forma en cua operan tales mecanismos?

zQue semejarras y diferencias existen : en. Тà. adouisicíón de la langua materna y el aprendizaje. de una segunda l'engua?"

Para regolver estas interrogantes. Ta Linguistica Aplicada parte de la observación y el análisis de los problemas que se originan en el proceso de adquisición o aprendizade de una lengua, por lo que no sería conveniente usar como libro de texto una gramática qua intente describir un idioma a partir de una serie de postulados establecidos con precisión y rigor científico. Más bien, deben extraerse de la gramática en cuestion algunos elementos explicativos que le permitan al alumno resolver las tipicas cuestiones que se le presentan en el proceso de aprendizaje. ്≙ീ traducir estos elementos explicativos a un languaje menos técnico y conventinios en ejencios, el alumno puede necclver las dificultades y el tedio que se hacen presentes al estudiar una segunda lengua.

Desde el punto de vista de la Paicolinguistica, se han desarrollado dos tendencias o teorías opuestas para explicar el proceso de adquisición de la lengua

materna. La primera de ellas asegura que el aprendizaje de un idioma depende totalmente del medio externo y que por lo tanto, el aprendizaje de un idioma depende prácticamente del contacto y la exposición del individuo a lo que se dice en su comunidad.

La otra tendencia señala que cada niño tiene dotes y mecanismos innatos para adquirir el lenguaje desde su nacimiento. Esta última teoria considera que el niño. tiene la capacidad para formular hipotesis y probarlas constantemente hasta adquirir el lenguaje materno.

Después de analizar ambas teorias, resulta más razonable considerar una posición moderada. es dacir. considerar que el niño efectivamente nace no con un  $\mathsf{conocimt}$  especifico del lenguaje, sino con la capacidad de organizar experiencias. percibir relaciones, comprender y producir instancias linguisticas estructuradas y por tanto aplicar en toda su extensión la doble articulación de un lenguaje. En  $\sim$ se $\sim$ considera $\sim$ entonces que el desarrollo resumen. linguistico infantil es el resultado de una interacción permanènte entre las capacidades innatas del individuo y la experiencia que va adquiriendo en el mundo.

-5-

Desde hace més de 60 años se han desarr·ol 1 ado varias teorias para explicar la enseñanza de segundas lenguas. pero aán no hay consenso entre 1 os estudiosos pa\_ra. explicar claramente este fenómeno. Sin embargo. recientemente varios autores <Carrol, Lambert, Gardner y Chomsky)<sup>(3)</sup> han preferido considerar la producción linguistica del alumno como un "interlenguaje"; **esto**  es, consideran que el aprendizaje de una 1 engua extranjera es el desarrollo de una serie de **<sup>11</sup> tnterl 9nguajes 11 e "sistemas aproximativos" que parten** .•"· de 1 a 1 engua materna y se acercan cada vez mas a 1 **<sup>a</sup>** lengua extranjera.

·Ei" "interlenguaje" de un alumno no solamente **dep\_ende-dlt·**  1 a **1** enguas materna y extranjera que está aprendi•ndo, sino también de la serie de estrategias de aprendizaje y comunicación que sigo:.. En este sentido. :1 a .. computadora es una· herramienta muy áti l para 11 evar **··a1**  cabo estas estrategias. Esto es critico porque es muy importante la actitud del alumno ante la lengua que está. estudiando y 1 a consecuente motivación ·que se desarrolla en el proceso de **aprendizaje;** en este· sentido. la computadora es un elemento formidable.

-6-

Las diferentes corrientes que se han desarrollado a través del tiempo han modificado substancialmente el enfoque v los puntos pradominantes que se busca enfatizar en el proceso de aprendizaje. De aoui que el plan de estudios que se siga, deberá atender ciertos puntos para poder identificar las necesidades de los alumnos en términos de su manejo terminal de la lengua extranjera. Por tanto, seria importante que dicho plan de estudios busque contestar preguntas como:

-74

¿Para qué se va a utilizar la lengua extranjera?

 $2$ Cual contenido informacional **PE**  $\sim$  1 de  $\blacksquare$ discurso?

¿Con quiénes lo realizará y en qué situación, etc.7

Hay que adaptar los sistemas de educación a las nuevas exigencias tecnológicas. Utilizar computadora en una clase de lengua extranjera (Inglés) abre un camino para la obtención de mejores resultados que los que se obtienen usando los métodos tradicionales. Algunas de las ventajas que podemos obtener son: más aprendizaje. más comunicación entre alumnos, más comunicación alumno-maestro, más tiempo para los alumnos que

necesitan ayuda extra, amplia posibilidad. para e? avance personal de alumnos talentosos. y mejores y más rápidos sistemas de evaluación.

-B'-

El maestro puede elegir programas computarizados de acuerdo a los objetivos del curso que imparte. Existan. para casi todas las disciplinas; al utilizarios se ciebe ana1 izar cuáles son los que mejor se adaptan a sus programas.

Mediante este el alumno tiene mayores probabilidades de aprobar el curso,.ya que el uso de .la computadora permite reforzar conocimientos; al hacer ejercicios que resultarian tediosos con el método tradicional Si el estudiante se equivoca. la computadora le da otras oportunidades para contestar correctamente y si no lo logra. le da la respuesta correcta explicándosela, lo que hace que los aprendizajes sean más duraderos que en los casos ·tradicionales.

La computadora brinda al profesor opciones distintas para llevar al cabo su tarea docente.

Muchos de los programas que se utilizan en las computadoras están hechos en inglés, por lo que el alumno está obligado a utilizarlo.

La gran diversidad de programas existentes (diariamente **se producen más)**  conducen a aprender el idioma, y al mismo tiempo a obtener conocimientos de cultura general •

Una expl icaci6n del por qué se debe fomentar el uso de las computadoras en las escuelas es porque si una escuela persigue la formación integral del educando,. debe considerarse que el uso de las computadoras es una práctica que hoy dia se utiliza en la mayoria de las ~mpresas *<sup>e</sup>***instituciones.** 

Para integrar la utilización de los equipos de cómputo en las escuelas, es necesario contar con recursos tiumanos capacitados para conducir esta tarea dentro ·de las aulas.

En instituciones educativas mexicanas en los niveles da preescolar, primaria, secundaria y preparatoria, el porcentaje de computadoras instaladas es muy bajo;  $\epsilon$ 1 ·costo de los equipos impide el ·acceso a la computadora,

-9-

porque está limitado a las escuelas con suficientes Cecursos eronómicos.

Existen varios problemas para la implantación de la informatica en la tarea educativa; no en cuanto a los equipos, ya que el rango de precios de los equipos adecuados para la enseñanza varia de 1000.000 ∴a i  $$2000,000$  cada uno aproximadamente.  $y$  se requieren varios. El problema reside en la manera de como se administraran estos en los planteles. **Hav** que capacitar a los profesores y sobre todo analizar y evaluar los programas que se utilizaran en las diferentes disciplinas.

Cada dia son más las instituciones que ofrecen en sus programas de estudio, clases con apoyo de la computadora y enseñanza de computación como herramienta. educativa.

Resulta lógico que a los padres de familia les interese que sus hijos asistan a una escuela donde se les introduzca al conocimiento de la computación. Un buen número de ellos está involucrado de una manera o de otra con el uso de las computadoras en los centros donde ellos trabajan. Hay quienes consideran que ser

 $-10-$ 

versado en el empleo y utilización de estas máquinas es requisito indispensable para el progreso personal.

 $-11-$ 

**El cuadro adjunto** ~e~a(a l~s **principales corrientes oue se han** desarro11ad~ **en los métodos de** enseñ~nza **de una**  segunda lengua. asi como, lus puntos prodominantes de cada una. De este cuadro se desprende que la corriente comunicativa debe prevalecer en todo casa, *y* es la que permite obtener mejores resultados prácticos. Desde este enfoque, el apoyo de 1 a computadora coadyuva al proceso enseñanza-aprendizaje fundamentada en .conceptos pedagógicos sólidos.

## PRINCIPALES CORFIENTES QUE SE HAN DESARROLLADO EN LOS METODOS DE ENSERANZA DE UNA SEGUNDA LENGUA (4) PUNTOS PREDOMINANTES CORRIENTE Aprendizaje de reglas gramaticales Tradicional Gramatical----Traducción basada en la aplicación de estas re- $\overline{a}$  as. - Enfasis en los patrones gramaticales de oraciones aisladas. Estructural/Conductista---- Ejercicios mecánicos para internalizar habitos (aprendizaje inductivo de patrones). - Gramaticalidad de las formas. - Adouisición de reglas Cognoscitivista-de generalización y transformación Interrelación formasentido. - Situación: determina el

 $Situational ---$ 

Comunicativa--

lenguaje. Adouisición de la forma correcta. - Sentido.

ーイウー

 $-$  Comunicación.

- Funciones.
- $-$  Nociones.
- $-$  Situarion.
- Forma apropiada.

#### A N T E C E p E N T E S

Antes de **e¡.:istir** la posibilidad .de utilizar la computadora como apoyo en 1ª enseñanza, en 1926 Sidney Pressey contruyó una maquina cuya función era la de examinar a sus alumnos<sup>(5)</sup>. Era una máquina semejante a una sumadora mecánica que contenia un examen de opción múltiple; los alumnos seleccionaban la oprimiendo un bot6n. Si la respuesta er3 la correcta, pasaba a la si9uiente pre9unta; si se equivocaba, el error se registraba y continuaba haciendo intentos hasta encontrar la respuesta correcta. Pressey se di6 cuenta que además de examinar a 1 os estudiantes. les enseñaba también.

-13-

Como el no se respaldaba con una teoria del aprendizaje, y debido a la cultura de esa época, su esfuerzo no trascendió.

Más tarde apareció la máquina de enseñar de Skinner que se di.ferenciaba de la de Pressey en que *no* ofrecia al alumno una lista de respuestas a escoger; tenia que escribirla en espacios en bl aneo que aparecian en una Ernpresi6n incompleta. Después de contestar, la máquina ofrecia la respuesta correcta y el estudiante revisaba si se habia equivocado o no.

En el caso de 12 computadora, la propia máquina revisa las respuestas •

 $A$  finales de los años cincuenta, en sus invostigaciones  $y$  escritos. B. F. Skinner estableció las bases de ia enseñanza programada, (6) marcando como caracteristicas . las siguientes:

> La enseñanza es principalmente en forma<sup>:</sup> individual

El material estudiar se descompone en segmentos, generalmente cortos, llamados **-.. cuadros"** 

 $E1$  estudiante avanza a través del material de estudio respondiendo paso a paso, es decir, siempre se halla en actividad hacia su prcgreso Hay verificac:i6n de las respuestas

 $E$ l estudiante avanza de acuerdo a su propio paso.

Al material de estudio que contiene 1 os datos anteriores se 1e 11amó programa; la presentación de estos elementos en una máquina, la convierten en una máquina de enseñanza programada.

Lo anterior es un antecedente del uso de las computadoras en la actividad educativa, el cual se refiere hoy en dia a máquinas de enseñar cada .vez complejas.

Por los origenes de las computadoras. uno tiende a considerar que existe una relación directa con la **enseñanza ..** Nacieron dentro de universidades. La. primera llamada ENIAC, nació en la Universidad de Pensilvania en 1944, y en 1946 la JONIAC en la de Princeton, Inglaterra. En México, la primera computadora se instaló en un centro de investigación de 1 a UNAM en 1958. (7)

.Actual mente en las instituciones educativas existen cuatro áreas de aplicación de la técnica computacional:

1) Computadoras en la educación.

2) Computadoras en la investigación.

3) Computadoras en los servicios.educativos¡ Y

4) Computadoras en la administración dé la educación y la investigación.

 $-15-$ 

-16-

La computadora en la educación se dirige hacia:

a) La enseñanza de la computación en s!.

- b) La computación como instrumento de enseñanza cual se ha ido aplicando en casi todas las áreas del conocimiento.
- c) También se utiliza como instrumento d.• evaluación educativa: abarca cualquier nivel académico. En la UNAM se usa desde 1969 para  $\log$  examenes de admisión. $(B)$

Cuando se habla de la computadora como educativa, se refiere a la administración de la **en!!eñan=.=:¡ con** apoyo de la computadora, dcnd&1 eT. estudiante se comunica con una computadora a través de un dispositivo de entrada y otro de salida; la entrada<sub>:</sub> consiste en un teclado similar al de una máquina. escribir y la salida a una pantalla de televisión (monitor). En algunos casos la salida es un documento escrito.

El uso de la computadora en educación ofrece un gran número de posibilidades didácticas.

Se relaciona con la enseñanza programada, ya que 1 a -forma en que se aplican 1 os material es · de ~studio **es** prog~amada. **Esto es. se** P"'pc:u~'"'t~n p~;- medio de una secuencia de cuadros.

Utiliza el formato pregunta-respuesta: el alumno contesta mediante el tecl ada; la máquina corrige. La evaluación es formativa; evalua varias veces. 1º que sirve para corregir fallas, retroalimenta durante todo el procesa.

.El **tiom¡:;o** i' r·ex ib 1 e en término de 1 ais necesidades individuales.

Las contenidas son variados con énfasis en el procesamiento y la solución de problemas.

Se basa en el procesa del pensamiento, 1 a creación.

O-frece una base concreta para el pensamiento conceptual y por consiguiente, reduce las ·respuestas de 1 os alumnos, puramente verbal es <sup>y</sup> carentes de sentido.

**Hace que el** aprendizaj~ **sea más permanente.** 

Brinda una realidad de experiencia que estimula la actividad espontánea de parte de los alumnos; inclusive promueve que el ni~o aorenda juqando.

Da lugar a la continuidad de pensamiento: contribuye al aumento del sentido y por consiguiente, al desarrollo del vocabulario.

Como **consecuencia** de todo 1 o **anterior,** 1 os conocimientos adquiridos se complementan ·mediante programas de repaso, asi como el alumno ejercita nuevos conceptos y procodimiantos, y a través de autoex<mark>amene</mark>s · verifica la competencia que va alcanzando en la ·materia.

Por medio de los programas de simulación, se hacen comprensibles las relaciones causa-efecto y se concibe visualmente la concatenación tiempo-espacio de los eventos durante el proceso. Se crea una situación experimental en la que el alumno puede elegir datos <sup>y</sup> condiciones iniciales, modificar parámentros, tomar decisiones durante el proceso y estudiar los efectos.de estos cambios.

Los programas de resolución de problemas describen dos tipos de experiencias de aprendizaje. Una es 1 a enseñanza de las reglas de elección que permite cotar por un procedimiento en particular y no otro en una situación nueva y desconocida de búsqueda; el estudiante trata de reconocer la clase de información **que necesita para** resoiv~r ~· pr=~1~~~ **plAnteado. La**  otra consiste en la enseñanza explicita de las conductas que se requieren en la búsqueda de información adecuada oportuna.

Gracias a esta tecnología, se dá el aprendizaje por exploración; ya que se fundamenta en la psicologia cognoscitiva y en sus derivados pedagógicos. Se .<br>interesa por la interpretación y explicación de las rel ac:iones del individuo con su mundo exterior. Inspira el aprendizaje por exploración a través de los diferentes estadios del desarrollo de la inteligencia, tanto en la niñez como en la adolescencia: la etapa de 1 as operaciones concretas y de 1 as operaciones  $f$ ormales.  $(9)$ 

Al usar la computadora como máquina de enseñanza en la etapa di: las operaciones concretas, se permite manipular objetos figurados en la pantalla. Las

-19-

instrucciones que tie~e el **niño a** su disposición  $corresponden$  a acciones que podrían realizarse con objetos reales, al moverlos de un lu9ar a otro. Por ejemplo; aparecen como e:<tensiones natural es de 1 a actividad osicomotora del niño.

**En 1 a. etapa. de 1 a.s oott-racione\$ •ormAl** ll=llo~ *¡* ~1 **•\_•so de- r!!.**  enseñanza con el apoyo de la computadora puede adquirir dos formas:

al La computadora como "caja negra"

#### b> La programación

La computadora funciona de manera análoga a la descripción que se hace de las operaciones formales de la mente. puede procesos. El profesor introduce en la maquina un programa determinado y el alumno tiene como tarea puede **servir**  de entrenaoora de estos .<br>explorar algunos de los componentes de la terna: 'entrada-acción-sal ida. La máquina actáa como caja .<br>negra: no importan los pasos de la programación; al alumno le permite entender que **"Si**  entra tal ... ' entonces sale tal...". El alumno induce las reglas de transformación o modifica la acción de la máquina mediante la inclusión de un nuevo código.

Otra opcí6n es que el alumno, aparte de usar programas ya el aboraoos, aprenda él mismo a programar. Este **aprendizaje se hace por** exploración~ **para lo cual**  requiere de circunstancias cuidadosamente planeadas y controladas que están implicitas en la estructura del Tenguaje de programac ion·. Por e.Jempl o, en el 1 engua,Je BASIC, el "if then" coloca al estudiante ante la posibilidad de experimentar y explorar a partir.de una. situacion perfectamente planeada, mientras que el lenguaje LOGO dispone de los gráficos de la tortuga que al darle el alumno una orden a la tortuga, la ejecuta <sup>y</sup>  $v$ e el resultado inmediatamente; la planificación de la actividad no es siempre necesaria.

-21-

Desde el punto de vista didáctico, los juegos educativos **se ofrecen como un** mecanismo con gran' capacidad para adaptarse al comportamiento del jugador Y.• de esa forma, ayudarlo a mejorar una habilidad intelectual o motora. Se puede cambiar el. grado de dificultad de los Juegos segán el ritmo del jugador.

El primer proyecto de computación para la enseñanza fue promovido por la Control Data Corporation en combinación con la Universidad de Illinois. El sistema PLATO (Programmed Logic for Automatic Teaching Operations), iniciado a principios de los años 60. \_tiene ya cuatro nuevas versiones y puede considerarse como la matriz sobre la que se montaria el futuro: deparrollo de esta tendencia en la enseñanza. IBM puso en marcha el "IBM 1500 Instructional System" y 1a. NCR de Inglaterra el "Computer Assited Instruction". $(10)$   $\,$ 

Durante la década de los 70 los principales fabricantes desarrollaron computadoras para uso escolar: apareció la computadora personal • A finales de 1980 <sup>y</sup> prihcipics de 1981, se instalaren m&s computadoras en aulas en Estados Unidos, que en toda la decada an.terior. Se vendieron en ese periodo 70,000 computador-as per-sonales. para educación.<11>

En 1980 casi todos los grandes editores de Estados. entre los que se encuentran Scott Foresman, y Ramdom House, empezaron a producir "software" (es decir programas) para uso en las aulas.

··.Las\_. marcas el mercado de computadoras personales destinadas a la enseñanza, estAn contratando maestros como vendedores especializados en esta clase. "de maquinas.

-22-

Las tendencias de incorporar la **enseñanza.** de la computaciór• en todos 1 os nivel es de 1 a educación, en realidad no **hace** otra cosa que proveer de un instrumento con el cual el individuo deberá progresivamente enfrentar la realidad que lo rodea. Estamos viviendo un proceso global de cambio de 1 a sociedad y de la relación de los individuos entre si y de la vida de cada uno. **Esta nueva "revolución"** anunciada desde todas partes tiene en la informática su instrumento **decisivo;** debemos aceptar que estamos viviendo en espacios transformados por la nueva cultura impregnada de informática.

Algunos autores han destacado el riesgo de dominación cultural que entraña la adopción de tecriologias informáticas basadas en el Inglés. **Ellos señalan que** el hecho de que sea precisamente el vocabulario derivado del inglés de Estados Unidos, el idioma que •e utilice, representa potencialmente una amenaza cultural al tratar de integrar su sistema de val ores a 1 as exigencias de la innovación cientifica y ténica a nuestra sociedad. Esto se piensa que merma la capacidad creadora de nuestro pais y en consecuencia, favorece el brote de una estructura centralizada de  $\sim$  poderes que coloca a los centros de mando de dicha

-23-

potencia informática en algunos puntos clave  $deV$  $mundo. (12)$ 

Esta posición radical no es aplicable al trabajo que aqui se describe, ya que solo se está aprovechando una técnica universalmente conocida para mejorar  $1a$ enseñanza de un idioma. por demás necesario en la época actual. La técnica puede aplicarse a otras asignaturas sin afectar ideologicamente los valores específicos de cada pais.

#### C A P I T U L O I

#### CRITERIOS GENERALES PARA SELECCION DE PROGRAMAS

Para evaluar el "software" disponible para el tipo de microcomputadora con que se cuenta, se deben considerar los siguientes puntos:

Selección de actividades de enseñanza-aprendizaje (p~áctica de la teoria, resolución de p;oblemas, "tutorial s" y simulaciones>.

Recursos programáticos.

Criteri.os de selección de paquetes programático&.

Facilidad para conseguir los programas en paquete.

Gráficas -factores de sonido y color en la selecci6n de los programas-.

El objetivo de **usar** microcomputadoras **como** un.a herramienta de apoyo en el proceso ensenanza-aprendizaje es s61 o eso: una herramienta de

 $-25-$ 

apoyo; es decir que no se cambien 1 as prioridades instruccionales ce un maestro.

Es una he:'"'ramienta de **enorme** importancia en el mejoramiento del **proceso enseñanza-aprendizaje; come**  tal es necesario que los alumnos y los maestros aprovechen las.ventajas que esta máquina ofrece.

Es un excelente medio de estimulaci6n que permite, entre otras cosas, descubrir tal entes dormidos en 1 os **alumnos;** el desarrollo de 1 a habilidad de concretización y ordenamiento de ideas; así como el desarrollo de su imaginación.

El material que se ha enseñado en clase se practica con **-=:1 apo·yo d= 1 a mi::rocomputadora.** Lo\$ ~lumnos encienden el programa, **siguen** instrucciones escritas en la pantalla y practican con el material. Despierta el interés en los estudiantes ya que tienen varias oportunidades para responder antes de encontrar la respuesta correcta y si no la saben, se las dá con una expl icaci6n.

Existen paquetes programáticos que los maestros pueden elegir, dependiendo del material que hayan enseñado y de cómo cuieran que sus alumnos refuercen estos conocimientos.

 $-27-$ 

En caso de utilizar el apovo de la computadora en las clases, todos o casi todos los profesores necesitan capacitación.

Se necesita un analisis cuidadoso de quienes la necesitan. basado en la demanda curricular.

Además de los cursos de capacitación que se impartan a los maestros, éstos deben familiarizarse y practicar hasta lograr cierta maestria con la computadora.

Alfred Bork en su articulo de la revista Journal (13) menciona algunos resultados negativos que pueden obtenerse cuando el diseño de programas para maestros de lenguas no es adecuado:

. Fracaso para el uso de las capacidades interactivas de la computadora:

. Mal Uso de las capacidades de la computadora para individualizar instrucciones:

• Uso de formas de interacción extremadamente d•biles, tal como las preguntas de opción m'1ltiple;

• Fuerte dependencia sobre el texto;

.• Dependencia muy marcada en los dibujos, au.nqu• éstos no tienen ningón papef importante que Ayude a los estudiantes para aprender el material;  $\sim$ 

• Uso de material que entretiene o es atractivo para los alumnos, pero que, sin embargo, es vagamente educativo;

Contexto que no entra en ningán 1 ado de un .curriculum:

• Enfoque en juegos sin ningón valor educativor

• Uso de gran cantidad de instrucciones al principio de un programa que son dificiles de entender -hasta para los mismos maestros-

• Dependencia en material auxiliar impreso;

 $\Box$  Presentación de segmentos de contenido que no entran en el contexto, y

--28-

. Uso de material que no logra mantener la atención del estudiante."

-29-

En la enseñanza de lenguas. la microcomputadora puede phestar una atención individual como un tutor. Guia al alumno y modifica el material presentado de acuerdo al comportamiento.del participante.

Con la novedad de los juegos de video. la fascinación de los efectos visuales y colores se han aplicado a los programas de enseñanza de la lengua del inglés.

Hav diferentes tipos de programas: los cuales se llaman paquetes de aplicación. Lo mas importante al usarlos, es el adaptarlos de la manera mas adecuada para integrarios al programa de inglés. También hay paquetes con editores donde el maestro puede meter el material da clase; un ejemplo de este último es el llamado "Square pairs" (conjuntos nivelados) donde el alumno tiene que escoger pares de palabras que sean equivalentes. opuestas o relacionadas entre si. El maestro puede poner las palabras que el quiera.

Los tipos de programas usados para la enseñanza de una lengua se pueden clasificar de acuerdo al tipo de interacción.

#### EJERCICIOS Y PRACTICA

Estos ejercicios, además de proveer práctica, revisión. repaso y extensión de actividades para alumnos. Sueden ser- muy efectivos en la clase como parte de una 1 ec:c:i6n. Un buen ejemplo es "Engl ish Basic: Vocabul ary Builder on Computer" hecho por Passport Books. (Podria ser utilizado en pre-escolar y primaria)

-30-

#### TUTORIAL

Estos programas guian al estudiante a través de lecciones prepro9ramadas; le da la informacién y .·después se le hacen pr-e9untas. Una respuesta incórrecta regresa al alumno a la misma información. La computadora se convierte en tutor, se encarga de 1 a tute! *a* individu,al de c:ada· persona en conceptos que el alumno no maneja bien. Brinda al estudiante retroalimentación inmediata y claves para ayudarlo a encentrar 1 a respuesta correcta. Un ejemple de este tipo de programas es "Transal askan Pipeline" el abcrado por Scott Foresman Co. (Este programa podria utilizarse en los niveles. Secundaria y Preparatoria).

#### SIMULACION

Al utilizarlas se introducen nuevas experiencias dentro de una clase. Presentan una situación de la vida real donde el resultado, unicamente depende de las decisiones que tomén los estudiantes. Al vivir los alumnos el lenguaje se da el aprendizaje porque es un lenguaje significativo. Un ejemplo es "Oregon Trail" de MECC. (Podría utilizarse en Secundaria Preparatoria).

#### RESOLUCION DE PROBLEMAS

Estos programas ayudan a desarrollar la habilidad para analizar un problema dado. Propician grandemente el proceso enseñanza-aprendizade, ya que los estudiantes utilizan gran variedad de conocimientos. "Bumble Games" es un ejemplo; programa hecho por the Learning Co. (Para utilizarlo en los niveles de Quinto y Sexto de Primaria. Secundaria y Preparatoria).

#### **PROCESADOR DE PALABRAS**

Este tipo de programa permite al alumno presentar sus trabajos bien redactados y mecanografiados. Es de gran ayuda, ya que sirve para editar; facilita revisar,

 $-31-$
guardar e imprimir un texto. Si el alumno quiere hacer cambios, basta con solo oprimir unas cuantas teclas **y el trabajo está hecho. .Se corrige en la** pantalla. Es un recurso muy práctico para llevar al cabo cualquier tipo de redacción. (Existen varios tipos de procesadores de palabras para cada nivel).

#### CAPITULO  $-1-1$

# TIPO DE PROGRAMAS DISPONIBLES A NIVEL PREESCOLAR Y PRIMARIA.

-33–

En este capítulo se describe la forma en que se trabaja con la computadora como apovo en la enseñanza de la lengua inglesa.

La profesora del grupo se pone de acuerdo con el coordinador de computación para indicarle cual es el contenido del temario de su curso. El coordinador le propone los programas que tiene disponibles para que sus alumnos refuercen los conocimientos adquiridos en Una vez seleccionados los programas. elame. ∴e i ∶ coordinador de computo capacita al maestro para que el imparta una vez a la semana la clase computarizada (cada clase dura cincuenta minutos). **Este proceso** consta de tres partes:

ചി introducción al programa. ampliación sobre el mismo tema y ъх repaso de clases anteriores.  $\epsilon$ 

Al principio el coordinador asiste a la clase con el profesor, pero a medida que el profesor se familiariza con la computadora aquel lo va dejando solo. La labor del alumno es atender a la explicación de la maestra para poder utilizar el programa. Es recomendable que se distribuya a das alumnos por computadora. Dependiendo de la longitud o interes del programa y del grado que se esté impartiendo. se pueden utilizar uno. dos o tres programas por clase.

 $-34-$ 

Los programas propuestos para utilizarse en los niveles preescolar y primaria son los siguientes:

> (Stickybear ABC ALFABETO ABC" - Weekly "EL Reader Family Software). Presentación de las letras del alfabeto en forma agradable y divertida.

> OBJETIVOS ESPECIFICOS: Practicar Dara identificar, repasar y'reforzar el conocimiento. de las letras del alfabeto.

(nivel: preescolar y primer año)

"CREADOR DE CUENTOS" (Story Machine " Spinnaker> Con este programa se estimula al alumno escribir en ingles. Usando un vocabulario de 40 palabras, el a 1 umno \_ puede· combinarlas y escribir un cuento que sera presentado animado con. diferentes personajes de. <sup>1</sup>a pantal 1 a.

OBJETIVOS ESPECIFICOS: Estimular la composición de cuentos en inglés.

(nivel: segundo a cuarto año de primaria)

"CONEJO LECTOR" <Reader Rabbit - Learning Co·.) Este programa es ideal para alumnos que pueden leer por lo menos la mitad de las letras del . al fá.beto.

Los primeros tres juegos se presentan aumentando la dificultad; los principiantes deben jugarlo en orden. Primero aprenden a identificar las 1 etras. despues a acomodarlas en palabras. v despues a una secuencia de palabras de acuerdo a · e iertas reg 1 as • En el óltimo juego, los alumnos hacen pares de figuras con palabras, y partes de palabras. Los príncipiantes necesitan

ayuda para aprender las claves que deben usar v cómo jugar cada juago.

OBJETIVOS ESPECIFICOS: Mejorar su lectura. memoria y concentración de una manera divertida. Conocer a que familias pertenecen las palabras: ejemplo; hot, hat, hit, hut.

(nivel: preescolar, primero, segundo y tercer año de primaria)

"ANTONIMOS" (Stickybear oppossites - Weekly Reader Family Software). El estudiante practica con opuestos como por ejemplo: arriba-abajo. lleno-vacio, adentro-afuera, lejos-cerca, grande-chico etc. Aparecen dibujos animados en la pantalla representando las palabras.

OBJETIVO ESPECIFICO: Practicar los antonimos enseñados en una clase previa.

(nivel: preescolar a tercer año)

"CREADOR DE CARAS" (Facemaker - Spinnaker). Este programa permite a los alumnos hacer diferentes caras, cambiando la nariz, oidos,

Las caras pueden hacer gestos. ojos o boca. como sacar la lengua o sonreir. Ayuda a los alumnos a practicar el vocabulario v a ejercitar la memoria.

OBJETIVOS ESPECIFICOS: Practicar el vocabulario enseñado en clase y ejercitar la memoria.

(nivel: preescolar a quinto año de primaria).

"AHORCADO" (Hangman - Apple Co.). Tiene listado de palabras que más causan faltas de ortografia.

ODJETIVOS "ESPECIFICOS: 40 Guiar al al alumno a escribir palabras con ortografia correcta.

(nivel: segundo a sexto año de primaria)

"DESFILE DE MUNECOS" (Mos Town Parade - Learning) Co.) Este programa presenta criaturas llamadas "gribbits y bibbits" con varias estructuras caracteristicas: gordo/flaco, alto/bajo, rojo/azul, etc.

 $-37-$ 

OBJETIVOS ESPECIFICOS: Que el alumno aprenda a asociar similitudes, y diferencias: desarrollar estrategias para resolver problemas.

(nivel: tenceno a quinto año de primaria)

"AMPLIACION DE VOCABULARIO FUNDAMENTAL EN. INGLES" (English Basic Vocabulary Builder on Computer - Passport) Contiene 33 lecciones que refuerzan 272 nombres comunes. adjetivos y verbos. Este programa ofrece al alumno tres niveles de dificultad. El alumno principiante puede completar una lección en aproximadamente 15 minutos; esta contenido en dos diskettes.

OBJETIVOS ESPECIFICOS: Que el alumno repase y refuerce el vocabulario, gramática y ortografia que compone el curso de Inglés como segunda lengua.

(nivel: del cuarto año de primaria en adelante).

-38-

"EL TALLER DE EDICION" (The Print Shop -Broderbund). Es un programa muy fácil de usar. permite al alumno escoger y ensamblar varios elementos de mensages decorados personalizados e imprimirios en papel regular de computadora en cuestion de minutos. Se puede diseñar e imprimir:

- tarjetas de felicitacion
- invitaciones y anuncios
- papeleria y membretes
- $-$  letreros

OBJETIVOS ESPECIFICOS: Desarrollar ിക് creatividad sobre temas tratados en clase.

(nivel: cuarto año de primaria en adelante)

"GIRADOR DE PALABRAS" (Word Spinner - Learning Co.) Este programa ayuda a los niños en el aprendizaje de la lecto-escritura.

-39-

Las palabras tienen patrones, tales como palabras ritmicas y que terminan con el mismo sonido (bat, cat, hat); y pal abras- que pueden empezar con las mismas dos letras pero que suenan diferente porque la terminación . es distinta Ccan, cap, car>. Con palabras de cuatro letras hay patrones de vocal larga, ejemplo: make'y 'fake'o 'hike'y 'like: Hay combinaciones de vocales que suenan parecidas en algunas palabras cbead, meal, seat>, pero diferente en otras palabras (bead, head, bear). Algunas pal abras se ven casi iguales csang; sank, sand> difieren por una sola letra y ven la' diferencia en las palabras.

OBJETIVOS ESPECIFICOS: Aprender a leer escribir nuevas palabras. Descubrir cuantas pal abras se pueden hacer cambiando una o dos <sup>1</sup>etras.

(nivel: quinto año de primaria en adelante)

-"CRUCIGRAMA MAGICD" CCrossward Magic - Mindsc.apa· Inc.) Este programa es un crucigrama construido ' por la maestra usando el vocabulario ya dominado

 $-40-$ 

por los alumnos. El alumno busca las resouestas dependiendo de las pistas o significados dados por el programa.

 $-41-$ 

OBJETIVOS ESPECIFICOS: Practicar el que se ha enseñado.

(nivell se puede elaborar en todos los niveles)

### CAPTTULO TTT

# TIFO DE PROGRAMAS DISPONIBLES PARA LOS NIVELES SECUNDARIA Y FREPARATORIA

ು ಕಾರ

La forma en que sa crabaja con la computadora como apoyo en la enseñanza de la lengua inglesa en los niveles de secundaria y preparatoria es la misma que se utiliza en los niveles de preescolar y primaria. Lo que es diferente es el nivel de los programas. Los alumnos aparte de asistir a clase con el maestro. pueden utilizar las computadoras durante horas libres o a la hora del descanso sin que están guiados por el profesor. Asi mismo es posible y recomendable impartir cursos de refuerzo entre periodos lectivos para presentar exámenes extraordinarios.

### OBJETIVOS GENERALES:

El alumno empleará programas de computación pára lograr un mejor aprendizaje de la gramática inglesa.

Al terminar el curso, el alumno podrá hacer uso de la computadora para apovar lo aprendido en  $r$ lase.

El alumno usará la computadora para desarrollar proyectos sobre conocimientos dados en el curso escolar.

Los programas propuestos para utilizarse en el nivel secundaria y preparatoria son los siguientes:

> "LA MADUINA QUE COMBINA" (The Match Machine"-Apple Co.). - Programa en el cual el alumno se familiariza con el techado y manejo de la computadora.

> "LIMONADA" (Lemonade - Apple Co.).- Simulación en donde el alumno juega haciendose cargo de un expendio de limonada, pudiendo alterar algunas variables.

"ARTILLERIA" (Artillery - Public Domain).-Programa que permite al alumno elegir las mejones opciones para lograr su objetivo.

"LOS SECRETOS DE GERTRUDIS" (Gertrudes Secrets)  $-$  Learning Co.).  $-$  En este programa familiariza

al alumno con las teclas de la computaciónalida una meta definida y le hace razonar para resolver problemas logicos.

"LOS ROMPECABEZAS DE GERTRUDIS" (Gertrudes Puzzles - Learning Co.).- En este programa el alumiu practica el ingles y las teclas adecuadas para lograr el objetivo de resolver problemas lógicos.

"BUSCA GEOGRAFICA" (Geography Search Mindscape. Inc.). Este programa da al estudiante la oportunidad de viajar en barcos descubriendo el Nuevo Mundo. haciendolos responsables do la navegación. guardando información. distribuyendo las provisiones: tomando las decisiones correctas para llevar con exito o fracaso el viaje. Se practica el vocabulário específico de navegación.

OBJETIVOS ESPECIFICOS: Al termino - 1 a aplicación de los programas anteriores. el alumno deberá conocer el manedo de  $1.5.6$ computadora como instrumento de apovo v distinguira las rutinas necesarias para  $\bullet$  ! emplec de la computadora.

"EL AHORCADO" (Hangperson - Apple Co.).-Programa que aufa al alumno a escribir las palabras con ortografia correcta. Tiene Tistado de palabras que más causan faltas de Griourafia.

"ORDENADOR DE PALABRAS" (Unscramble words Public Domain).- En este programa el alumno analiza una palabra escrita en desorden la cual dabe escribirla correctamente.

"BUSCA LA PALABRA" (Search word puzzle - Public Domain).- El alumno tiene que encontrar las palabras escondidas dentro de una tabla desordenada.

"ESLABONES FALTANTES" (Missing Links - Sunbrust Communications.  $Inc.) = E1$  alumno completa la palabra escrita con las letras que faltan.

OBJETIVOS ESPECIFICOS: Ejercitar y practicar la ortografia basandose en la lista de palabras perteneciente al material de clase.

 $-45-$ 

"EL JUEGO DE VOCABULARIO" (Vocabulary Game Emanuel Jinich, Coordinador de Computación de la Escuela Secundaria y Preparatoria de la Ciudad de México).- Este programa ayuda al alumno a practicar el vocabulario. la computadora adivina la palabra escogida por el alumno y le informa su significado.

"CONJUNTOS EQUILIBRADOS" (Square Pairs Scholastic Wizware).- Este programa ayuda al alumno a escoger pares de palabras que seani iguales, opuestas o relacionadas entre si:

"AMPLIACION DE VOCABULARIO FUNDAMENTAL" (Basic Vocabulary Builder - Passport Books). - En este programa cada palabra esta representada por un dibujo. El alumno tiene que escribir la palabra que corresponde al dibujo en la pantalla, ampliando así su dominio del vocabulario.

"CRUCIGRAMA MAGICO" (Crossword Magic Mindscape Inc.). La maestra construye un crucigrama. usando el vocabulario ya dominado. alumno busca las por sus alumnos.  $E1$ 

respuestas dependiendo de las bistas o significados dados por el programa.

 $-27-$ 

"JUESO DE ENSIMANZA" (The Show Game - Harcourt Braze Jovanovich) - El maestro lo programa Dana hatar creatuntas sobre el material dado en  $r$ lase.

OBJETIVOS ESPECIFICOS: Como resultado de las actividades correspondientes a esta unidad. el alumno debe mostrar una notable mejora en su  $varahul$ arin $l$ .

"FL SENDERO DE OREGON" (Deegon Trail - MECO) -Por medio de este programa el alumno se convierte en un exploradr del Deste de Estados Unidos en el siglo pasado "viviendo" todas las peripecias y logros de ese sitio y época. El alumno hace sus propias decisiones. dependiendo de esto su triunfo o fracaso de su aventura. Entendiendo como era la vida de los pioneros del Deste de los Estados Unidos.

"PIELES" (Furs - MECC ) - El alumno se convierte en un explorador en la época del trueque y hace sus propias decisiones que determinan su éxito y futuro.

"VIA.JERO" <Voyageur - MECC> .- En esta programa el alumno explora un territorio y hace sus **·propias decisiones.** 

OBJETIVOS ESPECIFICOS: El alumno a .través de actividades de simulación, vivirá las experiencias previamente desarrolladas en clase, facilitando un ambiente para **crear**  excusas para usar el inglés.

"ANIMALES" (Animals - MECC) - En este programa el alumno debe construir oraciones usando los verbos 1 TO DO y TO BE.

"AEREOPUERTO" (Airport - Felipe González, maestro.de Computación de la Escuela Secundaria ... y Preparatoria de 1 a Ciudad de México>.- En este programa el alumno debe responder a las preguntas hechas por un reportero durante una entrevista en el aereopuerto.

OBJETIVOS ESPECIFICOS: "Camp resultado de las actividades correspondientes. el alumno dominará las siferentes conjugaciones de logí  $v$ erbos: TO DO  $v$  TO BE.

"DIBUJAR FE" .- (Felipe Gonzalez, maestro de Computación de la Secundaria y Preparatoria del la Ciudad de México). - Facilita al alumno el dibujan en la pantalla de la computadora rapidamente. Este programa ouede archivar el trabajo del alumno pudiendo anexario posteriormente a cualquier otro programa.

ODJETIVOS ESPECIFICOS: AL conciuin el desarrollo de los programas anteriores, el alumno habrá ejercitado su ingenio. inmaginación y conocimiento para hacer dibujõs. en la pantalla relacionados con las actividades que se llevaron a cabo en el salon de clase.

El uso del dibujo en la computadora coordina estructuras visuales, conceptos geometricos; reafirma comprención del idioma y asocia temas dados joar el libro de taxto, relacionañoc

سجهت

directamente el vocablo en inglés, con un objeto o tema.

-5C•-

"CAUSA Y EFECTO" (Cause and effect - Harcourt Brace Jovanovich) El alumno tendrá que leer y contestar preguntas sobre presentado, practicando la lectura y material desarrollando lectura de comprensión.

"INFERENCIA" <Inference Learning Co.> .- En este programa el alumno desarrolla la lectura, lectura de comprensión y vocabulario sobre aspectos de la vida diaria.

"ACERTIJOS" (Amazer - Harcourt Brace .Jovanovich) .- Este programa **refuerza** los conocimientos de 1 iteratura clásica.

"ESLABON FALTANTE" (Missing Links - Sunburst).-En este programa el alumno tiene que descubrir. los eslabones faltantes en un fragmento de , literatura. Fara esto el alumno tiene que seguir el hilo de la narración en forma activa, con una comprensión integral para poder resolver enigmas.

OBJETIVOS ESPECIFICOS: Actividades didácticas que al aplicarse provocan que el alumno adqui~ra mayor fluidez y comprension **en 1** *a*  lectura del inglés.

"PROCESADOR DE PALABRAS" CAppl *e* Works - Appl e Co.) • - El a 1 umno debe aprender a usar este programa para escribir preguntas *y* respuestas sobre material relacionado con las actividades de clase. Presentar a sus compañeros de clase programas textos sobre temas estudiados *<sup>y</sup>* discutidos en clase. Redactar composiciones **para·** expresar ideas *y* sentimientos .. Escribir sobre temarios del libro de texto. Hacer trabajos de investigación.

OBJETIVOS ESPECIFICOS: El alumno aprenderá a uti 1 izar el **11procesador**  de pal abras" con 1 a computadora para desarrollar la expresión escrita.

# CONCLUSIONES Y RECOMENDACIONES

Al considerar la utilización de las computadoras  $1.2 - 1.7$ como apoyo en la administración de la enseñanza. se estima conveniente organizar un curso de capacitación para profesores de las disciplinas y niveles en las que se usará inicialmente la máquina para que los maestros involucrados aprendan a usar la computadora dentro y fuera de la clase. y para darles a conocer los programas ("software") oue pueden utilizar como apovo en sus.  $matrixerise$ 

Los objetivos del curso podrían ser los *siguientes:* 

- Formar recursos humanos en el área de la computación como apoyo en las clases de las diferentes disciplinas en todos los niveles.
- a conocer como se usan y aplican los fiar. programas ("software") que pueden utilizarse para apovar las classs en cada caso.

-52-

Motivar el uso de la computadora como apoyo educativo en 1 OS **profesores** y en. .1 os estudiantes.

El programa se desglosaría de la siguiente forma:

Introducción al curso:

7:30 horas: <u>Objetivo especifico</u>:

Adquirir conocimientos generales sobre el funcionamiento de la computadora.

--53-

Conocer **programas** de las distintas *áreas.* 

Presentación y aplicación de programas sobre di?erentes temas:

2:30 horas: Ciencias Naturales.

2:30 horas: Ciencias Sociales.

2:30 horas: **Diseño** 

2:30 horast Matemáticas

2:30 horas: Musica

2:30 horas: Español

#### .2:30 horas: Inglés

Considerar para respuestas a consultas de los participantes 30 minutos en cada sesión.

 $-54-$ 

En las escuelas que quieran utilizar el apoye de la computadora, seria conveniente crear un Departamento de Apoye Académico, cuyo objetive general fuera:

> Dar apoyo a los maestros para que usen la computadora, tanto dentro como fuera de la clase.

E!!te **dep'-"'l""t.a.mento** estará -l'ormado ;:>Cr tres. secciones:

A) Programoteca y biblioteca

8) Sistema "soft" <lenguajes Lego, Basic, Y ..

Pascal)

C> Sistema "hardware" (equipo)

A) Sección Programoteca y biblioteca

Esta Sección se encargara de:

Controlar los programas oLle tiene la escuela.

 $-55-$ 

Generar lista de programas agrupados por **materias para el uso de los maestros.** 

Controlar manuales de uso de equipo <sup>y</sup> **programas;** asi como de la demás literatura relacionada con computación.

Coordinar el uso del 1 aboratorio de computación y de. 1 as computadoras dentro de las diferentes materias que se **imparten en 1 a primaria, secundaria, .y**  preparatoria.

B) Sección Sistema "software" (lenguajes Lego, Basic y Pascal)

Esta Sección se encargará de:

Desarrollar programas en colaboración con L. los maestros de las diferentes materias.

Coordinar a 1 os alumnos interesados en colaborar en el desarrollo de programas.

Fijar estándares de documentación <sup>y</sup> programación.

**-56-**

**Supervisar**  programas. el desarrollo de 1 os

Investigar acerca existentes. de los programas

Proponer compra de nuevos programas.

C> Sistema "hardware" CEquipol

aubucht für and

**Esta Sección se encargará de:** 

D~sar~·r•ol; **ar sistemas de ºhardware" P,e:tra**  el apoyo de los maestros y para el uso de la escuela *en* general.

Realizar proyectas. Los alumnos lo harán bajo la supervisión de la sección.

Asesorar a 1 os maestros en el uso de diferentes programas disponibles *en* la escuela.

Crear un Area de Computación o Actividades Especiales, con el siguiente objetivo general:

> Coordinar la utilización del laboratorio de computación y de las computadoras.

Objetivos específicos de esta área:

Impartir cursos optativos de computación.

Promover conferencias relacionadas con el tema.

Distribuir el tiempo de máquina para alumnos:

libre

tareas

Planear y proponer los cursos de computación **Director** actividades especiales para el ciclo escolar, eni coordinación con los demas departamentos

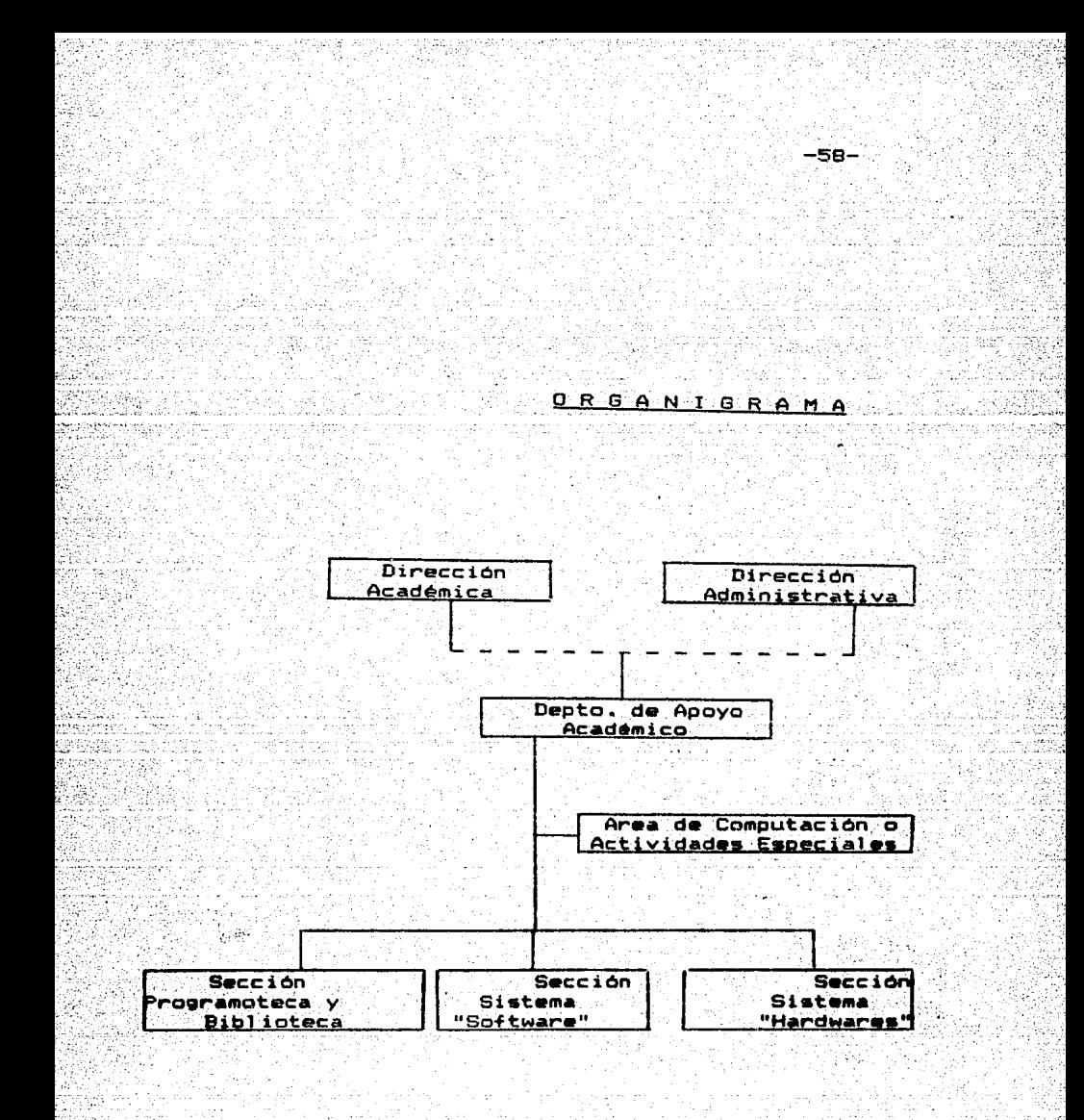

# ANEXO<sup>1</sup>

## BREVE RELACION DE PROGRAMAS PARA OTRAS MATERIAS<sup>(14)</sup>

#### **Eiologia**

Adaptación e Identificación (Adaptation and

Identification)

Cuerpo transparente (Body Transparent

Membrana celular (Cell Membrane)

y funcionamiento de la  $c$ elula  $CEe11$ Estructura

Structure and function

Simulaciones ecológicas (Ecology Simulations)

Disección de la rana (Operation Frog)

Peste (Pest)

**Fotosintesis** y Respiración (Photosynthesis and Respiration)

#### Ciencias Sociales

Guerras Mundiales (Global wars) Desierto de Hammurabi (Hammurabi) Historia

México. Estados Unidos. Planisferio (Maps: **Mapas:** Mexico, U.S., World)

-60-

#### Computación

Lenguaje Logo para Apple (Apple Logo)

Lenguaje Pascal para Apple (Apple Pascal)

Piloto Apple (Apple Pilot)

Conceptos de programación Basic (Concepts)  $n +$ 

Programming Basic)

Simulación de una computadora (Simulated Computer)

Paso por Paso (Step by Step)

Programación con lenguaje LOGO (Terrapin Logo)

Fisica

 $(Airfail)$ 

 $(Baff)$ es)

Electricidad basica (Basic Electricity)

 $(Col 1ide)$ 

Difusion (Diffusion)

Maquina (Engine)

Vectores de vuelo (Flight Vector)

(ICBM)

Lev ideal del gas (Ideal Gas Law)

Alunizaje (Lunar Lander) Motor de cuatro tiempos Biografia de Newton (Newton) Simulación Nuclear (Nuclear Simulation) **Orbitas** 

 $-61-$ 

Flanetes (Flanets)

Radar

Las botas de Rocky (Rocky Boots) Ley de refracción (Snell) Guia del firmamento (Star Gazer's Guide) Isla de tres millas (Three Mile Island)

#### Literatura

La Granja de los Animales (Animal Farm) Mundo Feliz (Brave New World) (Cask of Amontillado) Diario de Ana Frank (Diary of Anne Frank) Adios a las Armas (Farewell to Arms) Flores para Algernon (Flowers for Algernon) Julio Cesar (Julious Caesar) El Señor de las Moscas (Lord of the Flies) (Of Human Bondage) La Perla (Pearl)

Romeo y Julieta (Romeo and Juliet)

### Matematicas

52 S.H

西風観

Suma y resta 3 (Addition and Subtraction 3) .<br>Area bajo una curva (Area under a curve)

Funciones Aritmeticas (Arithmetic functions) Artilleria (Artillerv)

#### Races

Multiplicación de binomios (Binomial Multiplication)

 $-62-$ 

Juegos de Bumble (Bumble Games)

Graficando con Buble (Bumble Plot)

Canibales

Matemáticas en colores (Color Math)

Conos I (Conics I )

Conos II (Conics II)

Decimales (Decimals)

Decimales  $1$  (Decimals  $1$ )

Derivadas de Seno (Derivative of Sine)

Division 1 (Division 1)

Forma excentrica de un cono (Eccentricity form of a

 $\epsilon$  conic)

Estadisticas

Finanzas

Fracciones (Fractions)

Fracciones 1 (Fractions 1)

Funciones gráficas (Function Grapher)

Suposiciones geométricas  $-$  triangulo Geometric Supposer-Triangles)

Gráfica de la teoria de la integración (Graphic Integration Theory)

Ecuaciones gráficas (Graphic Equations)

Adivina la regla (Guess the Rule)

Interpretando gráficas (Interpreting graphs)

Limazones y sus areas (Limacons and Their Areas)

Limites de secuencias (Limits of Sequences)

Programas de limites para calculo (Limits Programs for

 $C$ alculus)

Mato  $1 - \Omega$   $1 - R$ 

Matematicas

Disco do matemáticas (Math Disk)

Matemáticas mágicas (Math Magic)

Curso de Actividades Matemáticas *(Mathematics* Activities Courseware)

**Matrices** 

Matemáticas Meteoricas (Metheor Math)

Regla del punto medio y regla del trapecio (Midpoint

Rule and Trapezoidal Rule)

Multiplicación 2 (Multiplication 2)

Numeración 1 (Numeration 1)

Gráfica Polar (Polar Graphing)

.Gráfica de la función racional Grapher) <Rational Function

Rectas

Figuras de rotación , órbitas (Rotating and Orbiting Figures)

Paquete científico (Scientific Package)

Sistemas lineales simultaneous (Simultaneous Linear Systems)

Gráfica *de* Seno y Coseno (Sine and Cosine Grapher>

Sólidos de revolución <Solids of Revolution>

Resolución de ecuaciones lineales Equations> Linear

Paquete de estadistica (Statistic Package)

Super Matemáticas (Super Math)

Juego de <Taxman>

.Series de Taylor <Taylor's Series Approximations>

:.Torres de Hanoi <Tower of Hanoi >

#### **.Mósica**

Teoria musical Apple (Apple Music Theory) -Música

Composición de música (Musicomp)<sup>1</sup>

Escribidor de canciones <Song Writer)

#### Quimica

Quimica orgánica (Organic Chemistry) Analisis cualitativo (Dealitativa Analysis)

NOTA: Los programas en Ingles tienen su respectiva traducción entre paréntesis.

-65-

El costo de los programas que se han mencionado en el presente trabajo tienen un costo aproximado de \$35.00 a \$180.00 dolares americanos (e) costo se puede reducir mediante el intercambio entre escuelas), y operan en computadoras Apple 2e con un minimo de 64K. Algunos programas se pueden conseguir en versiones compatibles para microcomputadoras marcas: Comodore, PC de IBM, Atari y otras.

 $AN$   $EX$   $0$   $2$ 

#### CARACTERISTICAS BASICAS DE UNA COMPUTADORA

Esta formada por un circuito electronico: no tiene partes movibles.

 $-66-$ 

- Es mucho mas rápida y mas confiable que cualquier máquina mecánica.
- Es muy compacta, considerando la cantidad y la velocidad en la que hace el trabajo.
- $-$  El sistema operativo de la computadora es simple  $\mathbf v$ opera muy rapido.

- Puedo cambiar de tarea con sólo cambiarle instrucciones.

Se puede decir que la palabra computadora está mal empleada: ya que las computadoras no sólo pueden llevar a cabo tareas computacionales; las primeras se usaron para harer calculos.

El uso de la computadora es muy amplio; se pueden usar para ejecutar varias tareas:

Desarrolla operaciones aritméticas rápidamente y sin **error.** 

Trabaja con letras, palabras y párrafos.

Rázones por las que se usa la computadora:

Algunas tareas. si las hace una persona le toma mucho tiempo.

Algunas tareas son tan repetitivas que es un desperdicio de recursos humanos.

Hay actividades que no pueden ser hechas físicamente por el hombre; si se hacen pueden resultar. muy arriesgadas.

Los lenguajes que usan los computadores se expresa con el lenguaje comán pero usándolo con diferente si9nificadc. Algunas palabras sen artificial es;·. creadas por compañías fabricantes de equipo.

Existen abreviaturas y palabras formadas por ·1a primera· letra o de las primeras letras de otras varias palabras; se pueden usar como una forma de taquigrafia al escribir y hablar. Normalmente se deben escribir con mayúsculas.
Los componentes básicos de una-computadora son:

**Procesador** 

Memoria principal

Teclado

Altavoz

Dispositivo de visualización ·

Unidad de disco Cuna o dos)

Discos <flexibles o duro>

PROCESADOR: El procesador ejecuta 1as secuencias de instrucciones <denominadas programas> almacenadas en ún area de la memoria principal del computador.

MEMORIA PRINCIPAL: Aqui es donde la computadora almacena los programas cuando los está ejecutando. La porción de la memoria principal que no está ocupada por programas de ejecución, está disponible para almacenar información que se ingrese por el teclado u otra información con la que esté trabajando el programa.

-68-

·'

Los programas comúnmente ocupan áreas de la memoria principal separadas de la información con <sup>1</sup>a que están trabajando, para reducir la posibilidad de confundir **instrucciones con** ir.i·..:~~maciOn **.. Por** ejemplo~ **si en**  algún programa se produjera un error podria ser que el programa interprete un nómero telefónico como si fuera una instrucción.

Otro factor significante acerca de la memoria principal 'es que. cuando usted aoaga el computador todo 1 o que estuvo usando se pierde, a menos que por medio del \_software del **sistema,** especificamente un sistema operativo, haya guardado la información en un disco.

-,''TECLADO: Este es el medio más importánte para el envio de información al computador. Usted puede escribir texto <caracteres que puede ver> o teclear caracteres de control.

ALTAVOZ: El computador emplea et altavoz para efectos s'onoros: por ejemplo, un "bip" para indicar un buen ·comienzn o un comando desconocido. El al tavo: también puede producir tonos musicales.

.DISf>OSITIVO DE VISUALIZACION: Por éste medio el computador exhibe la información para usted, ya sea en pal'abras y nómeros<textol o en dibujos<gráficosl.

DE DISCO: Una unidad de disco lee y escribe información en un disco con superficie magnética para mu umo repetido, tal coimo un grabador magnetofónico. .graba y reproduce sonidos.

DISCOS FLEXIBLES O DUROS: Estos son para la unidad de disco· lo que las cintas son para el grabador magnetofónico. Algunos discos ya tienen grabadas programas u otras informaciones<como en las cintas pregrabadasl. Otros discos vienen en blanco.

HA R.O W,A RE: Comprende el computador.en si mismo <sup>y</sup> los dispositivos f isicos anexados a él. Las partes más importantes del hardware son la memoria principal y el procesador.

Le si9uen en importancia los circuitos que adaptan y transportan las señales entre el computador y los dispositivos periféricos. Estos circuitos se denominan: interfaces.

Algunos ya están incorporados; otros, como la tarjeta ·:del controlador de la unidad de disco, se insta1.an 'en las ranuras de expansión del compútador.

Fi:nal mente, están los dispositivos peri.féricos 'ex ternos: dispositivos de entrada que envian información proveniente del computador. Algunos dispositivos, tales como la unidad de disco, son una combinación de dispositivos de entrada/salida empleados **'pa.ra.** ·.a1 macenamiento.

S O F T W A R E: Está compuesta de secuencias de instrucciones (programas) que puede ejecutar el proc:esa,dor cuando esas **instrucciones están** en la · niemcil"1a principal Las instrucciones pueden cambiarse facilments.

O R M A e ION: Comprende todo lo que se escribe t•cl ado • 1 *o* que se ve *en* 1 <sup>á</sup>pantalla o por la. impresora, o lo que el programa elabora. El computador trata toda esa información en forma de números, de hecho, en forma de cadenas de unos y ceros. La forma •l computador ha de interpretar esos números, depende de donde los encuentre y de lo que hará con ellos•

## Procesamiento de datos

Al trabajo que hace la computadora se le llama procesamiento de datos porque a la computadora se le da una información hecha por un conjunto de datos.

 $-72-$ 

Los datos en la computadora se manejan por medio de señales electrónicas.

## **ANFYO** یہ

ALGUNAS TEORIAS DE APRENDIZAJE Y LA COMPUTADORA

El incremento en el uso de las computadoras durante los ultimos anos. ha tenido varios efectos en psicopedagogia.

 $-73-$ 

Las computadoras se usan para analizar datos, para generar estimulos, para experimentar en varios campos. para presentar programas instruccionales, etc.

Winfred F. Hill<sup>(15)</sup> dice que los teóricos han tratado de probar que existe una analogía entre la operación de las computadoras y la operación del intelecto humano.

La computadora ejecuta varios procesos antes de dar una respuesta. Se asemeja con el aprendizaje humano. Los teoricos se preguntan si la manera como las computadoras realizan este proceso nos dice algo acerca de cómo lo hace el ser humano?.

El hecho de que una computadora pueda ser programada para aprender o pensar por medio de ciertos procesos. no demuestra que los humanos aprendan o piensen por el

mismo proceso. Lo que nos demuestran los programas. son las implicaciones de ciertas proposiciones de como aprenden los organismos.

LA PROPUESTA DEL MODELO DE B.F. SKINNER  $1)$ 

La teoria de aprendizaje de Skinner se basa en el estimálo-respuesta, incorpora elementos como - 1 a instrucción programada que se enseña oor "ordenadores". Concibe a la enseñanza como una acción, controla conductas de una acción predeterminada; aprende a controlar acciones posibles de aprendizaje. Establece objetivos de aprendizaje, que la maquina puede in controlando en su cumplimiento al registrar respuestas correcta v falsa en la "consulta" de cada alumno. (16)

A su teoria se le ha llamado "Conductismo". Se centra en la conducta de tipo voluntario que él llama operante, que actúa sobre el mundo exterior para alterario. mediante aprendizajes. El aprendiz aparece con "analogo" a la maquina y este con un "modelo simplificado" del aprendiz.

Skinner no trata de explicar lo que sucede en la mente del individuo durante el proceso de.

aprendizaje. Se preocupa del control  $de)$ comportamiento observable por medio de **Mas** respuestas (salidas) del individuo, y no de). proceso que lo lle à a la resouesta. Afirma que los procesos intermedios son neurológicos. (Cajas negras, de las que no saben casi nada).

Da importancia al análisis de estimulos. **COL** (in-puts) datos de entrada, (informes) instrucción de proceso de esa información, archivo (memorización), impresión (respuesta escrita), dibujo (respuesta gráfica), realización de acción (resolución de problemas), etc.

LA PROPUESTA DEL MODELO DE BRUNNER

 $2.2^{\circ}$ 

Induce al aprendíz a la participación activa en el aprendizaje por descubrimiento.

La solución a problemas depende de un desafío constante a la inteligencia del alumno. E). crecimiento intelectual depende de que ി os individuos dominen técnicas de solución de problemas; este dominio comprende: maduración e integración.

Subraya la función del proceso cognoscitivo, en el cual puede contribuir la maquina computadora: orientando al aprendizaje: va que el alumno adquiere el poder cara procesar información, dando como resultado esfuerzos de solución de problemas mas integrados y duraderos.

Bruner plantea tres tipos de representación del mundo: enativo, icónico y simbólico. (17)

> Enativo: representación del mundo oor medio de las resouestas motoras Iconico: practica de habilidades motoras paralelamente al desarrollo simultaneo de imagenes que representan la secuencia ' de' actos comprendidos en aquella habilidad.

Simbolico: lenguaje proporciona e1. . 1 os medios para representar la experiencia del mundo y para transformario.

## ່ານ TEORIA DE LA GESTALT.

La teoria de la Gestalt se debe a Max Wertheimer. Kurt Koffka y a Wolfwang Kohler en Alemania. Koffka y Kohler llevaron estas teorias a Estados Unidos en  $1925.$ E1 antecesor de ellos fué Christian Von Ehrenfels (1859-1932) quien introduio el término gestalt (forma. estructura. configuración) en osicología.

-77-

psicólogos de la Gestalt se opnonen al Los principio de Titchener referente a descomponer la experiencia mental (conciencia) en sus componentes mas sencillos y a Watson que afirma que se puede describir un trozo de conducta que se ve en función de estímulos y resouestas. Consideran que es mala psicologia pretender que la conducta del hombre o de los animales se puede explicar genéticamente como una acumulación de encadenamientos estímulo-respuesta específicos. Asimismo opinan que carece de validez aplicar un análisis estricto a los complejos datos sensoriales con la esperanza de encontrar algun "atomo" psicológico fundamental a partir del cual se construye la experiencia. Los elementos

sensoriales aparecen solo después de que se ha efectuado una cuidadosa y hasta cierto ounto antinatural introspección. Los datos de la experiencia son todos organi:ados y extensos, nunca mosaicos. El nino de muy corta edad ·puede .<br>**responder** sin un previo aprendizaje a un cierto grado de disposición ordenada en loa. sensoriales. Los adultos no reaccionan a los estimulas especificas sino a la configuración u organización total de los objetos que los rodean. Estas con-figuraciones son los verdaderos "el amentos mental es". Por esta raizón la psicología de la Gestalt estudia la organización: de estas experiencias unitarias: cómo se producen. qué loyes gobiernan sus cambión y de qué factores dependen.

Adem6• d• dedicarse al estudio de la percepción los paicólogos de la Gestalt hicieron .<br>Investigaciones de los problemas de aprendizaje. Se plantearon la cuestión de si al aprender respondemos a estimulas especifocos de lo que nos rodea o si las relaciones que guardan entre sl dichos est imul os es de carácter tanto práct ice como teórico. Kohler *en* sus experimentos con <;al l inas y . monos concluyó que el aprendizaje no es, pues, pues, pues, que es atado de esta en el producto de la contrado de la contrado de la contrado de la c<br>La contrado de la contrado de la contrado de la contrado de la contrado de la contrado de la contrado de la co

 $-70-$ 

estimulos-respuestas especificamente adquiridos. situación experimentada con sino: una discernimiento cuando sus diversos elementos se ven de una sola pieza y no en partes. E1. discernimiento según esta teoria. aparece cuando un hombre o animal capta plenamente los principios envueltos en úna tarea, o ven de inmedianto las relaciones adecuadas.

Las leves aplicadas para solucionar los problemas. de aprendizaje son las mismas leyes de la organización utilizadas en el campo de la. percepción ya que la observación del que está  $\alpha$  aprendiendo. la facilidad o dificultad del problema es una cuestion más que otra cosa, de percepción. <sup>(18)</sup>

Ley de la exactitud (pragnanz)

Es una ley de equilibrio. Toda experiencia tiende a completarse a sí misma y a ser "lo mejor posible". La solución de un problema o la realización de un fin trae consigo el cierre y pone termino a la búsqueda activa del aprendiz.

Dentro de la ley de la Pragnanz encontramos otras 1 eyes, que cada una, dentro de su ámbito, es una· ilustración del principio más general:

> Ley de 1 a **semejanza** Es **UDA:** situación-estimulo total: las cosas semejantes tienden a formar grupos o a ser percibidas como un todo. Kohler mostró que los pares similares (homogéneos) se aprendian mucho más rápidamente que los disimiles (hetereogéneos).

Ley de 1 a proximidad: Las cosas u objetos que están muy cerca nos de otros en el espacio (o tiempo) tienden a agruparse como ·unidades. Cual qui.er cosa que -favorezca 1 a organización -favorecerá también al •prendizaje.

Ley del cierre: Las áreas cerradas son más estables que las no cerradas. forman más rápidamente figuras en la percepción. Esta aplicada al aprendizaje es una alternativa a la ley del efecto. La dirección de la conducta se orienta hacia

la situación de fin que trae consigo el cierre:

Lev de la buena continuidad: La organización en la percepción tiende a ocurrir de una forma tal que un trozo de linea recta parece continuar como linea recta, una parte de circulo, como - un circulo, etc.

Koffka encontro la forma de tratar problemas de aprendizaje. Plantea una solución recurriendo a influencias de las experiencias anteriores sobre la ejecución presente (teoría de la huella). La modificación por y a través de la experiencia es parte de la definición de aprendizaje. Va que el pasado figura de una u otra forma en el presente. Otra solución a problemas de aprendizaje es la transformación gradual que tiene lugar a medida que se dominan las habilidades que necesita el aprendizaje por ensayo y error. Finalmente, afirma que el problema de la reestructuración del campo presente subsiste. ya que en el aprendizaje se comprende por discernimiento y pensamiento creductive.

REFERENCIAS Y BIBLOGRAFIA

 $(1)$ MOUNING GEORGES. "Introducción a la semiologia". Los Sistemas de Comunicación no Lingúisticos y e) Lugar que ocupan en la Vida del Siglo XX. Editorial Anagrama. Barcelona, 1972: pp.  $18 - 44.$ 

 $-87-$ 

- ALDERSON, BASTIEN, BRENA VALLE, CASTANOS, CHASAN,  $(2)$ RICHARDS. WALGUI Y WILLIAMSON. "La linguistica aplicada en el proceso i die: enseñanza-aprendizaje de una segunda lengua". Revista Perfiles Educativos No. 5 CISE. Ed. UNAM 1979, pp. 37
- CORDER. S. P. "Error analysis, interlanguage and (3) second language adquisition". Language Teaching and Linguistic Abstracts. Cambridge University Press., Vol. 8, No. 4. 1975.

 $(4)$ ALDERSON, Op. Cit. pp. 47.

(5) PRESSEY, S. L. "A Simple Apparatus Which Gives" Tests and Scores and Teaches". School and Society, 1926, pp 373-376.

(6) HILGARD ERNES R. Y BOWER GORDON H. Teorias del Aprendizaje. Trad. Francisco González Aramburo, Sylvia Sánchez de Ribes y Edgar Galindo. Editorial Trillas - Biblioteca Técnica de Psicologia. Cuarta reimpresión. México, 1978. pp 154-155.

(7) MEJIA LUZ MA. SILVA DE. Realidad y Fantasias de las Computadoras. Fac. Ciencias Politicas. UNAM. Mexico. 1976.

- CALDERON ENRIQUE Y GIL JORGE. "Sobre las  $(B)$ . posibilidades de utilización de las computatoras en las instituciones de educación superior". Ponencia presentada en el Seminario "Computadoras en las instituciones  $de$  educación superior", organizado por la Fundacion Arturo Rosenblueth, Morelia, Mich.  $1982.$
- MUSSEN, CONGEN Y KAGAN. Desarrollo de la (9) personalidad del niño. Trad. Francisco González Aramburo. Decima reimpresión. Ed. Trillas. México, 1979. pp. 481-501.

 $(10)$ MEJIA. Op. cit. pp 43-50.  $-93-$ 

- "School computers score at last", Businessweek.  $(11)$  $27/7/81$ .
- EDMUND F. M. HOGREBE. Informatization and  $(12)$ development. ILET. México, 1981.
- $1521$ "BORK ALFRED. "Computers futures for education". T. H. E. Journal. October 1984. Vol. 7.
- Programoteca de la Escuela Secundaria v  $(14)$ Preparatoria de la Ciudad de México, Campos Eliseos No. 139, México, D.F., 11560.
- $(15)$ HILL WINFRED F. Teorias contemporaneae del aprendizaje. Trad. Eva Flora W. de Setaro. Ed. Paidós. Biblioteca Psicologías del Siglo XX. México. 1983. pp 213-215.
- (16) DELVAL JUAN. Niños y Máquinas. Los Ordenadores y la Educación Alianza Editorial. Madrid.  $1986.66$   $140-153.$
- ARAUJO E OLIVEIRA J. B. Tecnologia Educacional.  $(17)$ Trad. Ana C. Zubasti. Editorial Paidos, Buenos Aires 1976. pp 31-40

 $(18)$ HILL. op. cit. pp 109-122.  $-BA-$ 

ADAMS A. Why English Teachers should use computer. Universidad de Cambridge, Mass.

BALTRA A. Computer Adventure Games:Toy & tools for teaching. Ponencia presentada en la 20 Convención TESOL. Calif.. 1986.

BORK A. Learning with Computers. Digital Fress. Bedford, Mass. 1981.

CAMPOS C. & LANDEROS JOAN. "Using the microcomputer to teach lenguages". Segundo Simposio Internacional "La comp. y la ed. inf." México, 1986.

CAMPOS CUNERA & SPOOR T. "Practical English Teaching. New Developments". "Computers can solve the motivation problems". Inglaterra, 1985.

GAGNE ROBERT M. Y BRIGGS LESLIE. La Planificación de la Enseñanza. Trad. Jorge Brash. Editorial Trillas. México, 1979.

HOLLERBACH LEW. A 60-Minute Guide to Microcomputers. Prentice-Hall Inc. Englewood Cliffs. New Jersey, 1982.

 $-85-$ 

JOHNS TIM. Generating alternatives: English for Overseas Students Unit. Universidad de Birmingham.

 $-BA-$ 

JOYCE BRUCE & WEIL MARSHA. Models of Teaching. Prentice-Hall Inc. Englewood Cliffs. New  $Jersey, 1972.$ 

JUDD D. & ROBERT JUDD. Mastering the Micro. Scott, Foresman and Co. Illinois, 1984.

LADISLAO U. "Comunicación Electrónica". Revista: Información Científica y Tecnológica. Vol. 8. núm. 113. México 1986.

SULLIVAN, LEWIS, & COOK. Computing Today. Ed. Houghton Mifflin Co. Boston, Mass. 1985.